## Borç Talepleri

Personelin borç talepleri, Hareketler menüsü altında yer alan Borç Talepleri seçeneği ile kaydedilir ve izlenir. Talep bilgileri onay durumu belirtilerek kaydedilir ve onaylanan talepler için otomatik olarak borçlandırma kayıtları oluşturulur.

Yeni borç talebi eklemek ve varolan kayıtlar üzerinde yapılacak işlemler için ilgili simgeler ve Bağlı Kayıtlar, Bilgiler ile sağ fare tuşu menüsündeki seçenekler kullanılır.

Alan Açıklama Ekle **Yeni borç talebi kaydetmek için kullanılır.** Değiştir | Talep bilgilerini değiştirmek için kullanılır. Sil Borç talebi ya da taleplerini silmek için kullanılır. **İncele** Borç talep bilgilerini inceleme amaçlı görüntüler Kopyala | Bor talep kaydını kopyalamak için kullanılır. Hızlı ve güvenli veri girişine imkan sağlar. Durumunu Değiştir Borç talebi durum değişikliklerini kaydetmek için kullanılır. Borç/Alacak Sayıları Borç Talepleri listesinde yer alan toplam kayıt sayılarını listeler. İcra Dairesi Tanım Tipi "İcra" seçilerek kaydedilen borç tanımı için açılan borç talebinin İcra Dairesi kartına ulaşmak ve gerekli görülen bilgileri kart üzerinde değiştirmek için kullanılır. İcra Daireleri, Sistem İşletmeninde [Kuruluş Bilgileri](https://docs.logo.com.tr/pages/viewpage.action?pageId=66247150) seçeneği ile kaydedilir. Borç Talep Formu Personelin kaydetmiş olduğu borç taleplerine ait raporun alındığı menü seçeneğidir. Toplu Borç Talep Formları Personelin kaydetmiş olduğu borç taleplerine ait raporun, istenen personel ya da personele göre alındığı menü seçeneğidir. Bağlı Kayıtlar Planlanan Geri Ödemeler Planlanan Borç Geri Ödemelerinin listelendiği menü seçeneğidir. Doküman Kataloğu Kayıt ile ilişkili dokümanı kaydetmek ya da seçmek için kullanılır. Talep Onayları Borç Taleplerine ait "Borç Talebi Onayları" Listesini ekrana getiren menü seçeneğidir. Kayıt Bilgileri Onaylar Seçilen Borç Talebine ait onay bilgilerini incelemek için kullanılır. Hareket görmüş borç taleplerinin icra dairesi bilgisinin değiştirilmesine izin verilir.

Borç Talepleri ekranında yer alan alanlar ve içerdiği bilgiler şunlardır:

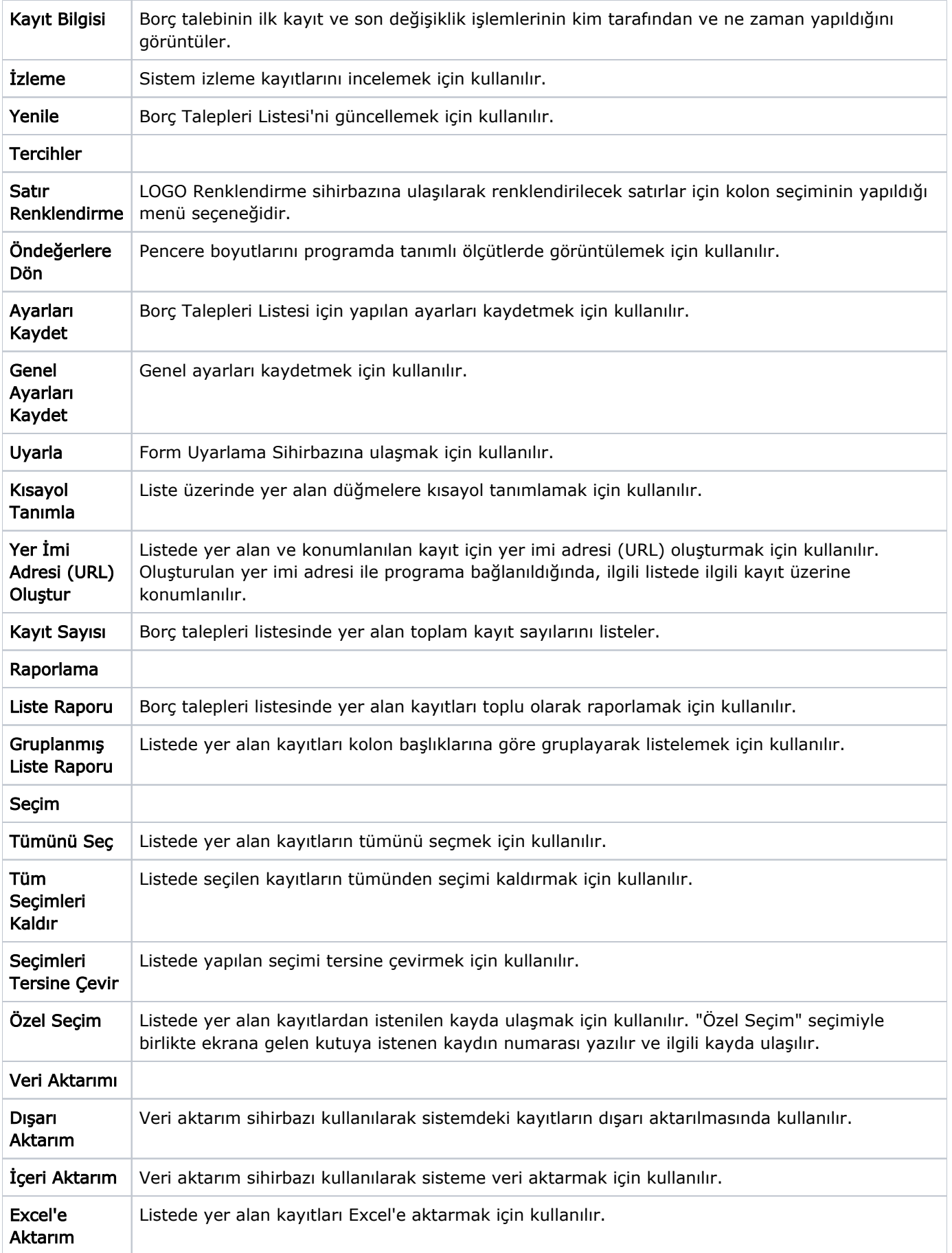

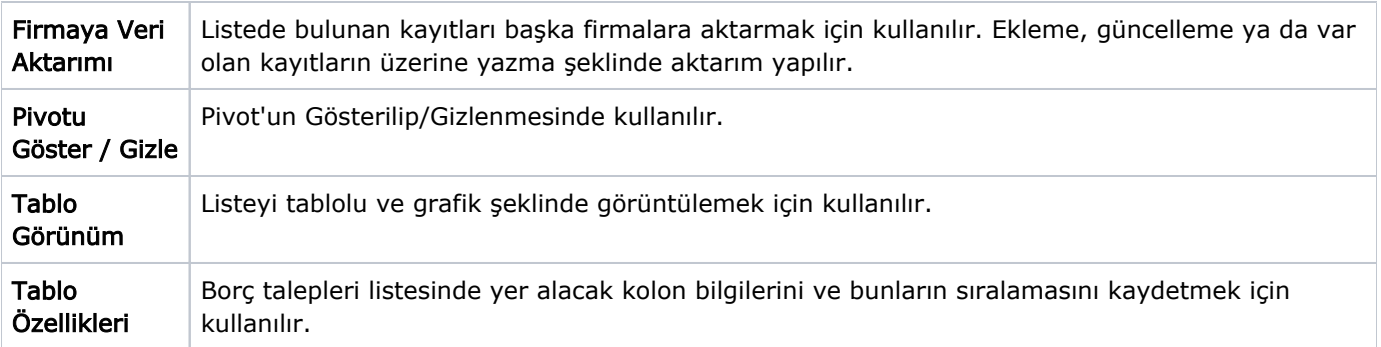